**Министерство образования Московской области** Должность: Проректор по учебной работе<br>Дата поллисания: 04.10.2db **ФСУ-ДАРСТВЕННОЕ Образовательное учреждение высшего образования Московской области**  4963a4167398d8232817460cf5p36d186dl7ch5eнный гуманитарно-технологический университет» Документ подписан простой электронной подписью Информация о владельце: ФИО: Егорова Галина Викторовна Дата подписания: 04.10.2023 11:35:00 Уникальный программный ключ:

**УТВЕРЖДАЮ**

**проректор**

 **20 мая 2022г.**

# **РАБОЧАЯ ПРОГРАММА ДИСЦИПЛИНЫ**

# *ФТД.02 Программный пакет Mathcad*

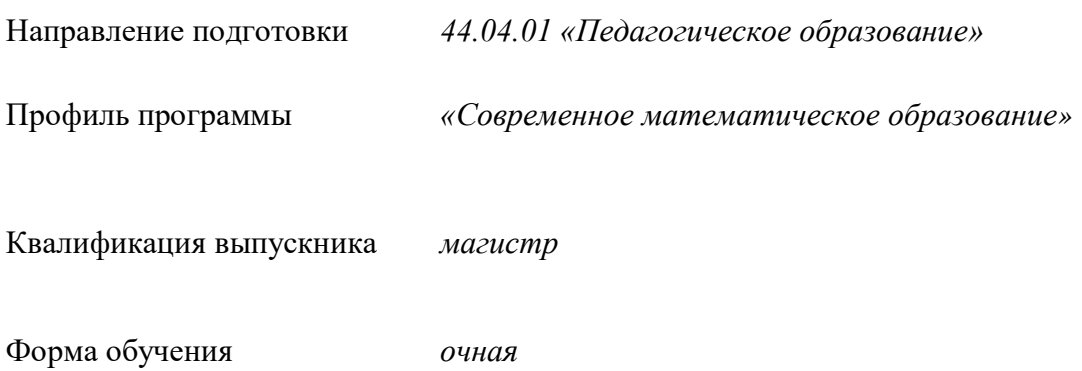

Орехово-Зуево 2022 г.

### **1. Пояснительная записка**

Предметом изучения в рамках настоящего курса является формирование у студентов навыков применения современного программного пакета при проведении различных математических вычислений. Учебный план дисциплины предусматривает чтение лекций, проведение практических и лабораторных занятий.

Рабочая программа дисциплины составлена на основе учебного плана 44.04.01 «Педагогическое образование» по профилю «Современное математическое образование» 2022 года начала подготовки.

При реализации образовательной программы университет вправе применять дистанционные образовательные технологии.

# **2. Перечень планируемых результатов обучения по дисциплине, соотнесенных с планируемыми результатами освоения образовательной программы**

## **Цели дисциплины**

Целью изучения учебной дисциплины является формирование у студентов профессиональных компетенций, связанных с представлениями о системах компьютерной математики, освоение студентами методов вычислений с помощью математического пакета Mathcad.

### **Задачи дисциплины**

- − изучение интерфейса и возможностей «Mathcad»;
- − формирование у студентов навыков проведения символьных вычислений;
- − овладение методами вычислений при решении прикладных задач;
- − исследование и анализ математических моделей;
- − визуализация полученных результатов.

### **Знания и умения обучающегося, формируемые в результате освоения дисциплины.**

Процесс изучения дисциплины направлен на формирование следующих компетенций:

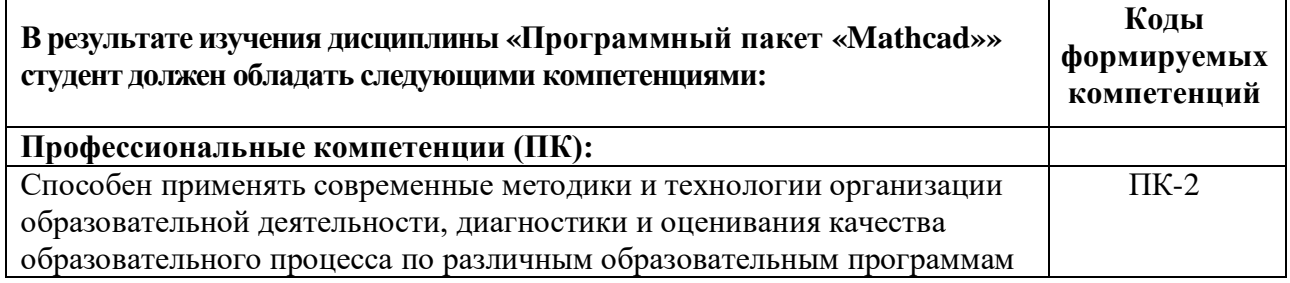

### **Индикаторы достижения компетенций:**

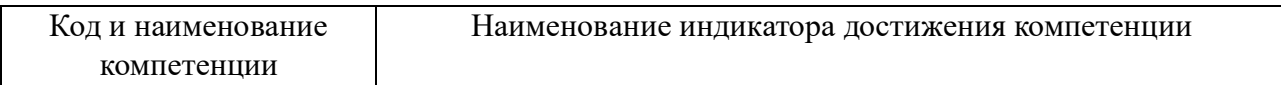

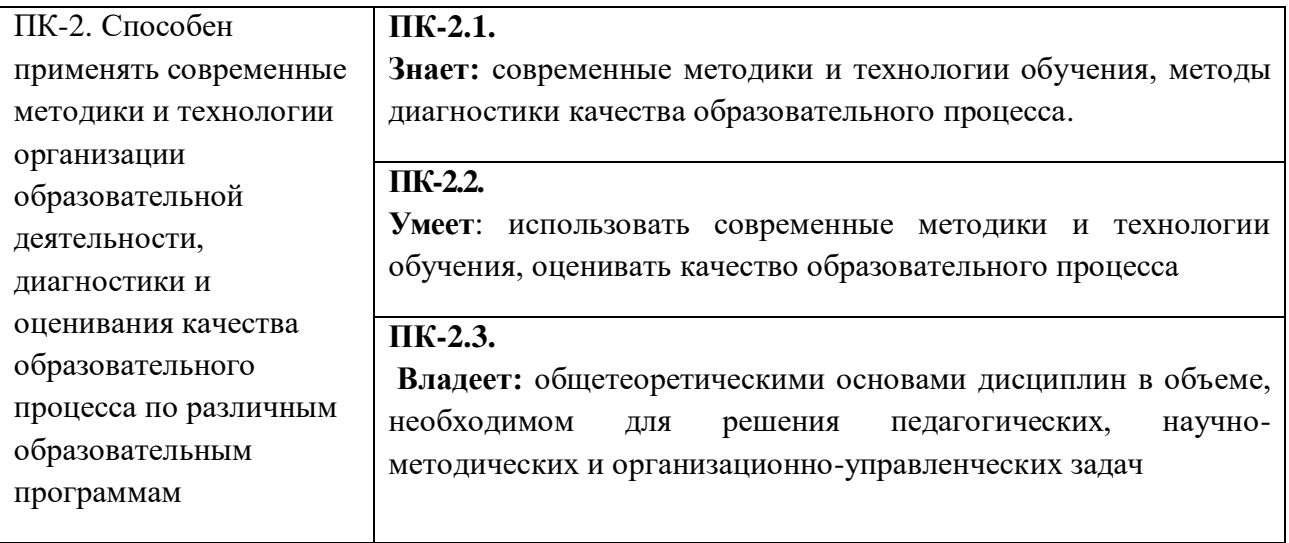

# **3. Место дисциплины в структуре образовательной программы**

Дисциплина ФТД.02 «Программный пакет «Mathcad»» относится к факультативным дисциплинам образовательной программы.

# **4. Структура и содержание дисциплины**

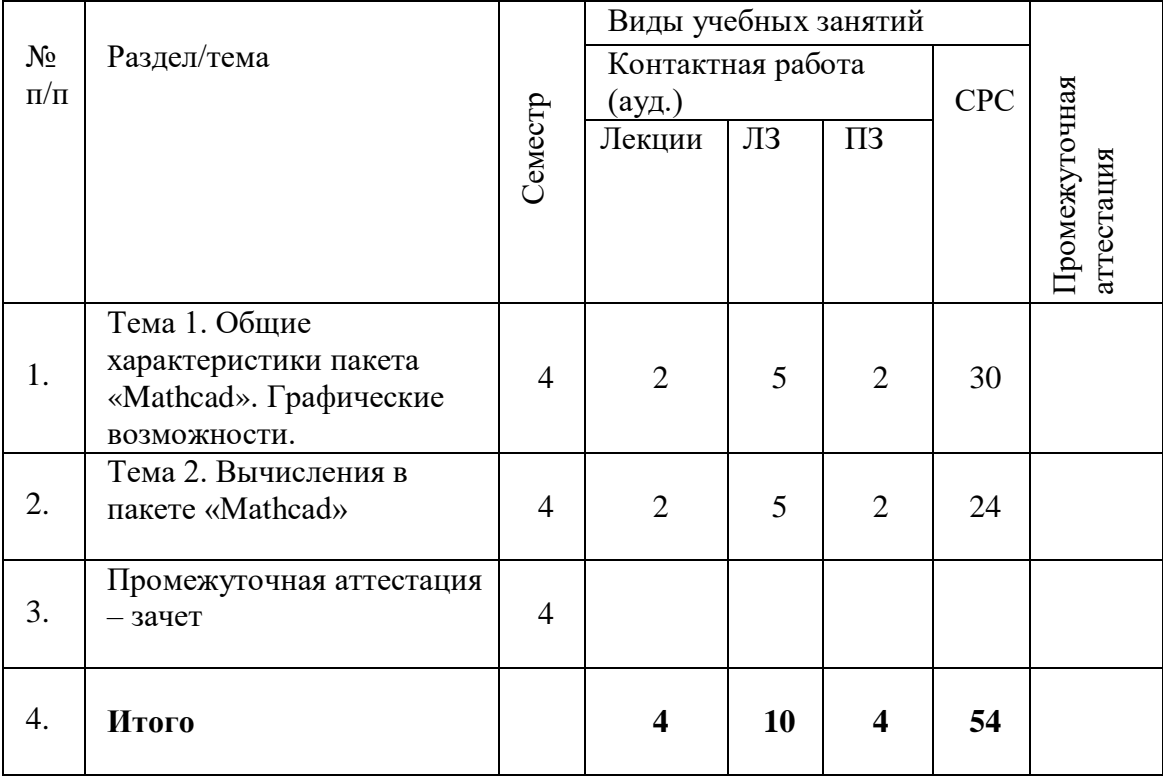

#### **Содержание дисциплины, структурированное по темам**

#### **Лекции**

#### Тема 1. «Общие характеристики пакета «Mathcad». Графические возможности»

Современные математические пакеты. Возможности и структура пакета «Mathcad». Программное окно, панели инструментов и палитры инструментов «Mathcad». Работа с документами «Mathcad». Основные инструменты для построения графиков. Построение графиков функции одной переменной в декартовой системе координат. Построение графиков функции одной переменной в полярной системе координат. Построение графиков функций двух переменных.

### Тема 2. «Вычисления в пакете «Mathcad»»

Константы, переменные, операторы присваивания и вывода. Арифметические операции «Mathcad». Встроенные функции и функции пользователя. Операторы математического анализа. Команды символьных вычислений строки меню Symbolics. Символьные вычисления командами палитры Symbolic. Символьное решение уравнений и систем уравнений.

### **Практические занятия**

#### **Практическое занятие 1.**

**Тема:** «Общие характеристики пакета «Mathcad». Графические возможности.» **Учебные цели:**

- − Познакомиться с интерфейсом программы Mathcad.
- − Овладеть навыком ввода простейших команд и числовой информации.
- − Овладеть навыком простейших вычислений.

### **Практическое занятие 2.**

**Тема:** «Общие характеристики пакета «Mathcad». Графические возможности.» **Учебные цели:**

- Овладеть навыком построения графиков функций, заданных явно, параметрически, дискретно и в полярных системах координат.
- Овладеть навыком построения трехмерных поверхностей.

### **Лабораторные занятия**

### **Лабораторная работа 1, 2.**

**Тема:** «Вычисления в пакете «Mathcad»».

- **Учебные цели:**
- Овладеть навыком решения алгебраических, тригонометрических, иррациональных и логарифмических уравнений.
- Научиться находить численное решение нелинейных уравнений.
- Овладеть навыком решения систем алгебраических, тригонометрических, иррациональных и логарифмических уравнений.
- Научиться находить численное решение систем нелинейных уравнений.

# **Лабораторная работа 3.**

**Тема:** «Вычисления в пакете «Mathcad»».

## **Учебные цели:**

- Овладеть навыком работы с матрицами.
- Научиться решать задачи линейной алгебры в пакете «Mathcad».

## **Лабораторная работа 4.**

**Тема:** «Вычисления в пакете «Mathcad»»

## **Учебные цели:**

- Овладеть навыком вычисления пределов функции, нахождения производных, интегралов и частных производных функций.
- Научиться решать задачи высшей математики.

## **Лабораторная работа 5.**

**Тема:** «Вычисления в пакете «Mathcad»»

- **Учебные цели:**
- Научиться находить решения обыкновенных дифференциальных уравнений и систем дифференциальных уравнений.

# **5. Перечень учебно-методического обеспечения для самостоятельной работы обучающихся по дисциплине**

# **Перечень литературы для организации самостоятельной работы:**

- 1. Интерактивные системы Scilab, Matlab, Mathcad: учебное пособие / И.Е. Плещинская, А.Н. Титов, Е.Р. Бадертдинова, С.И. Дуев; Министерство образования и науки России, Федеральное государственное бюджетное образовательное учреждение высшего профессионального образования «Казанский национальный исследовательский технологический университет». - Казань: Издательство КНИТУ, 2014. - 195 с.: табл., ил. - Библиогр. в кн. - ISBN 978-5-7882-1715-4; То же [Электронный ресурс]. - URL: <http://biblioclub.ru/index.php?page=book&id=428781>
- 2. Мугаллимова, С.Р. Практические занятия по математическому анализу с использованием MathCad: учебное пособие / С.Р. Мугаллимова. – Москва; Берлин: Директ-Медиа, 2014. – 33 с.: ил. – Режим доступа: по подписке. URL: <http://biblioclub.ru/index.php?page=book&id=258789>
- 3. Дуев, С.И. Решение задач математического моделирования в системе MathCAD: учебное пособие / С.И. Дуев; Министерство образования и науки РФ, Казанский национальный исследовательский технологический университет. - Казань: КНИТУ,

2017. - 128 с.: схем., табл., ил. - ISBN 978-5-7882-2251-6; То же [Электронный ресурс]. - URL:<http://biblioclub.ru/index.php?page=book&id=500681>

- 4. Воскобойников, Ю. Е. Основы вычислений и программирования в пакете MathCAD PRIME: учебное пособие / Ю. Е. Воскобойников, А. Ф. Задорожный. — 2-е изд., стер. — Санкт-Петербург: Лань, 2018. — 224 с. — ISBN 978-5-8114-2052-0. — Текст: электронный // Лань: электронно-библиотечная система. — URL: https://e.lanbook.com/book/108305
- 5. Никулин, К.С. Математическое моделирование в системе Mathcad: лабораторный практикум / К.С. Никулин; Министерство транспорта Российской Федерации, Московская государственная академия водного транспорта. – Москва: Альтаир: МГАВТ, 2008. – 128 с.: ил. – Режим доступа: по подписке. – URL: <http://biblioclub.ru/index.php?page=book&id=430749>

### **Задания для самостоятельной работы:**

**Задание 1.** Ознакомьтесь и изучите графический интерфейс программы.

**Задание 2.** Вычислить:

1) 156 • 93–12<sup>4</sup>; 2) 
$$
\log^2 2^{24} + \log^2 8
$$
; 3)  $\cos 1$ ;  
4) *ln e*; 5)  $\frac{\log(1000)}{\log(10)}$ ; 6)  $\frac{(\log(x^2 + x) - \log(x))^a}{\log(x+1)^{\frac{a}{2}}}$ .

# **Задание 3.**

1. Упростить выражение:

- a)  $((x-2y)^{4}/(x^{2}-4y^{2})^{2}+1)(y+a)(2y+x)/(4y^{2}+x^{2});$
- 6)  $((x 2*y)^{4}/(x^2 4*y^2)^2 + 1)*(y + a)*(2*y + x)/(4*y^2 + x^2);$
- в)  $\sin(10*x+y)$ ;
- г)  $(sin(3*x)+cos(4*x))$ ;

$$
\text{(log(x+x2)-log(x))a/log(1+x)(a/2)}.
$$

2. Разложить на множители  $x^4 - 10x^2 + x + 20$ .

- 3. Раскрыть скобки  $(x^2 x 5)(x^2 + x 4)$ .
- 4. Упростить выражение  $(\log(x + x^2) \log(x))^{a/\log(1+x)}$ .
- 5. Преобразовать выражение a)  $\sin(3x) + \cos(4x)$ ; б)  $(\%e^{x})/(1+\%e^{(x/2)})$ .

**Задание 4.** Решить уравнение

- a)  $x^2 2x + 6 = 0$
- б)  $7x^2 + 4x-3=0$ ; в)  $x^5-x^4+2x^3-4x^2+6x-24=3$ ;
- в)  $cos5x-3sin2xcos5x=0$ ;

r) 
$$
log_2 x - 2 log_x 2 = -1;
$$

$$
(A)
$$
 3<sup>x</sup>=27.

**Задание 5.** Даны две матрицы:  $\mathbf{X}$ .

 $\begin{array}{|c|c|c|}\n\hline\n17 & 3 \\
-8 & 11\n\end{array}$ Y:

$$
\left[\begin{array}{cc} \pi & e \\ a & b \end{array}\right]
$$

Найдите сумму, разность и произведение матриц. **Задание 6.** Заполнить матрицу значениями функции  $f(x) = x^2$ .

$$
\left[\begin{array}{cc}1&2\\3&4\end{array}\right]
$$

Задание 7. Даны две матрицы:

a) 
$$
A = \begin{pmatrix} 1 & 2 & 3 \\ -1 & -2 & 2 \\ 1 & 3 & 3 \end{pmatrix}
$$
;  $B = \begin{pmatrix} 1 & 0 & 1 \\ 0 & 1 & 1 \\ -1 & 1 & 1 \end{pmatrix}$ ;

Необходимо вычислить:

- 1. матрицу произведения С $(C = A * B)$ ;
- 2. cymny  $2*A+3*B$ ;
- 3. обратную матрицу  $(A^{-1})$  (функция invert(x));
- 4. матрицу произведения  $A^*A^{-1}$ ;
- 5. детерминант матрицы В;
- 6. транспонированную матрицу В;
- 7. детерминант транспонированной матрицы В;
- 8. ранг матрицы произведения  $A * B$ .

Задание 8. Решить систему уравнений методом Крамера и матричным методом.

1). 
$$
\begin{cases} 2x_1 + x_2 - 2x_3 = -3; \\ x_2 + 2x_3 = 7; \\ x_1 - x_2 + 3x_3 = 9. \end{cases}
$$

2). 
$$
\begin{cases} 3x_1 + x_2 - 2x_3 + x_4 = 1; \\ -3x_2 + 6x_3 - 2x_4 = 7; \\ x_1 - x_2 + 2x_3 - x_4 = 3; \\ x_1 + 3x_2 - 2x_3 + x_4 = -3. \end{cases}
$$

Задание 9. Вычислить пределы функций.

1) 
$$
\lim_{x \to 1} \frac{x^2 - 2x + 1}{2x^2 + x - 3}
$$
;   
\n2)  $\lim_{x \to 0} \frac{3x^2 + 6x}{\sin 3x}$ ;   
\n3)  $\lim_{x \to 0} \frac{2x}{\arcsin 3x}$ ;   
\n4)  $\lim_{x \to 0} \frac{\sqrt{x+1-1}}{\sqrt{x}}$ ;   
\n5)  $\lim_{x \to \infty} \frac{(2x+3)}{(2x+1)}^{1+x}$ ;   
\n6)  $\lim_{x \to \infty} \frac{3x^2 + 4x - 5}{2x^3 + 8x^2 - 9}$ .

Задание 10. Найти производные функций.

1) 
$$
y = \sqrt[3]{\frac{x+2}{x-2}}
$$
;  
\n2)  $y = \arctg \sqrt[5]{x}$ ;  
\n3)  $y = x^{\sin x^3}$ ;  
\n4)  $y\sqrt{x+1} - 2tg(x+y) = 0$ .

**Задание 11.** Исследовать функцию  $y = \frac{x^2 - 3x}{x^4}$  и построить ее график.

Залание 12. Найти неопределенные интегралы.

1. 
$$
\int \frac{1 + \ln x}{x} dx
$$
;  
\n2.  $\int \frac{3x^3 + 1}{x^2 - 1} dx$ ;  
\n3.  $\int (x + 1)e^{-x} dx$ ;  
\n4.  $\int \sqrt[5]{8 - 3x} dx$ ;  
\n5.  $\int \cos^2 3x dx$ .

Задание 13. Вычислить определенные интегралы.

1. 
$$
\int_{0}^{3} \frac{x+1}{x^2+9} dx
$$
; 2. 
$$
\int_{e}^{e^2} \frac{dx}{x(\ln x)^4}
$$

Задание 14. Постройте график функции  $y=2x+3$ .

**Задание 15.** Выполните одновременное построение графиков функций  $y_1=8x+1$ ,  $y_2=x-5$ ,  $y_3 = 17x - 21$ .

Задание 16. Постройте график функций  $y=sint$ ,  $y=cos2t$ , заданной параметрически.

Задание 17. Построить графики функций.

1. atan  $(-x^2+y^{3/4})$  в цветном изображении в промежутке от -4 до 4 для обоих переменных. Задайте размер ячеек в сетке вдоль осей х и у равный 50;

2.  $(-u^2+v^2)$ 2. Значения переменных: и от -3 до 3, v от -2 до 2.

Задание 18. Построить поверхность, заданную уравнением  $z = 2x^2 + 3y^2$ .

Задание 19. Построить поверхность, заданную параметрически  $y = cos2u$ ,  $y = sinu$ ,  $y = 5v$ .

Задание 20. Построить пространственную кривую, заданную функциями  $y = cos4t$ ,  $y = sint$ ,  $v=6t$ .

# 6. Фонд оценочных средств для проведения текущего контроля, промежуточной аттестации обучающихся по дисциплине

Фонд оценочных средств, для проведения текущего контроля, промежуточной аттестации приведен в приложении.

# 7. Перечень основной и дополнительной учебной литературы, необходимой для освоения дисциплины

#### 7.1. Перечень основной литературы:

1. Интерактивные системы Scilab, Matlab, Mathcad: учебное пособие / И.Е. Плещинская, А.Н. Титов, Е.Р. Бадертдинова, С.И. Дуев; Министерство образования и науки России, Федеральное государственное бюджетное образовательное учреждение высшего профессионального образования «Казанский национальный исследовательский технологический университет». - Казань: Издательство КНИТУ, 2014. - 195 с.: табл., ил. - Библиогр. в кн. - ISBN 978-5-7882-1715-4; То же [Электронный ресурс]. - URL: <http://biblioclub.ru/index.php?page=book&id=428781>

2. Мугаллимова, С.Р. Практические занятия по математическому анализу с использованием MathCad: учебное пособие / С.Р. Мугаллимова. – Москва; Берлин: Директ-Медиа, 2014. – 33 с.: ил. – Режим доступа: по подписке. – URL: <http://biblioclub.ru/index.php?page=book&id=258789>

# **7.2. Перечень дополнительной литературы:**

- 1. Дуев, С.И. Решение задач математического моделирования в системе MathCAD: учебное пособие / С.И. Дуев; Министерство образования и науки РФ, Казанский национальный исследовательский технологический университет. - Казань: КНИТУ, 2017. - 128 с.: схем., табл., ил. - ISBN 978-5-7882-2251-6; То же [Электронный ресурс]. - URL:<http://biblioclub.ru/index.php?page=book&id=500681>
- 2. Воскобойников, Ю. Е. Основы вычислений и программирования в пакете MathCAD PRIME: учебное пособие / Ю. Е. Воскобойников, А. Ф. Задорожный. — 2-е изд., стер. — Санкт-Петербург: Лань, 2018. — 224 с. — ISBN 978-5-8114-2052-0. — Текст: электронный // Лань: электронно-библиотечная система. — URL: https://e.lanbook.com/book/108305
- 3. Никулин, К.С. Математическое моделирование в системе Mathcad: лабораторный практикум / К.С. Никулин; Министерство транспорта Российской Федерации, Московская государственная академия водного транспорта. – Москва: Альтаир: МГАВТ, 2008. – 128 с.: ил. – Режим доступа: по подписке. – URL: <http://biblioclub.ru/index.php?page=book&id=430749>

# **8. Перечень современных профессиональных баз данных, информационных справочных систем**

Все обучающиеся университета обеспечены доступом к современным профессиональным базам данных и информационным справочным системам. Ежегодное обновление современных профессиональных баз данных и информационных справочных систем отражено в листе актуализации рабочей программы.

### **Современные профессиональные базы данных:**

- 1. Портал Федеральных государственных образовательных стандартов высшего образования: [http://fgosvo.ru](http://fgosvo.ru/fgosvo/92/91/4)
- 2. Федеральный портал "Российское образование": [www.edu.ru](http://www.edu.ru/)
- 3. Информационная система "Единое окно доступа к образовательным ресурсам": [window.edu.ru](http://window.edu.ru/)
- 4. Федеральный центр информационно-образовательных ресурсов: [fcior.edu.ru](http://fcior.edu.ru/)
- 5. Единая коллекция информационно-образовательных ресурсов: [school-collection.edu.ru](http://school-collection.edu.ru/)
- 6. Лекторий Минобрнауки/Минпросвещения Росси[и: https://vk.com/videos-](https://vk.com/videos-30558759?section=album_3)[30558759?section=album\\_3](https://vk.com/videos-30558759?section=album_3)
- 7. ЭБС "Университетская библиотека онлайн": [http://biblioclub.ru](http://biblioclub.ru/)
- 8. Образовательный портал «Современная цифровая образовательная среда РФ»: [https://online.edu.ru](https://online.edu.ru/)
- 9. Образовательная платформа «Открытое образование»: [https://openedu.ru](https://openedu.ru/)
- 10. НОЧУ ДПО «Национальный Открытый Университет «ИНТУИТ»: [https://www.intuit.ru](https://www.intuit.ru/)

#### **Информационные справочные системы:**

- 1. Поисковая система [Яндекс](https://yandex.ru/) <https://yandex.ru/>
- 2. Поисковая система Рамблер<https://www.rambler.ru/>
- 3. Поисковая система [Google](https://www.google.ru/) <https://www.google.ru/>
- 4. Поисковая система [Mail.ru](https://mail.ru/) <https://mail.ru/>

# **9. Описание материально-технической базы, необходимой для осуществления образовательного процесса по дисциплине (модулю)**

Для осуществления образовательного процесса по дисциплине имеется в наличии следующая материально-техническая база:

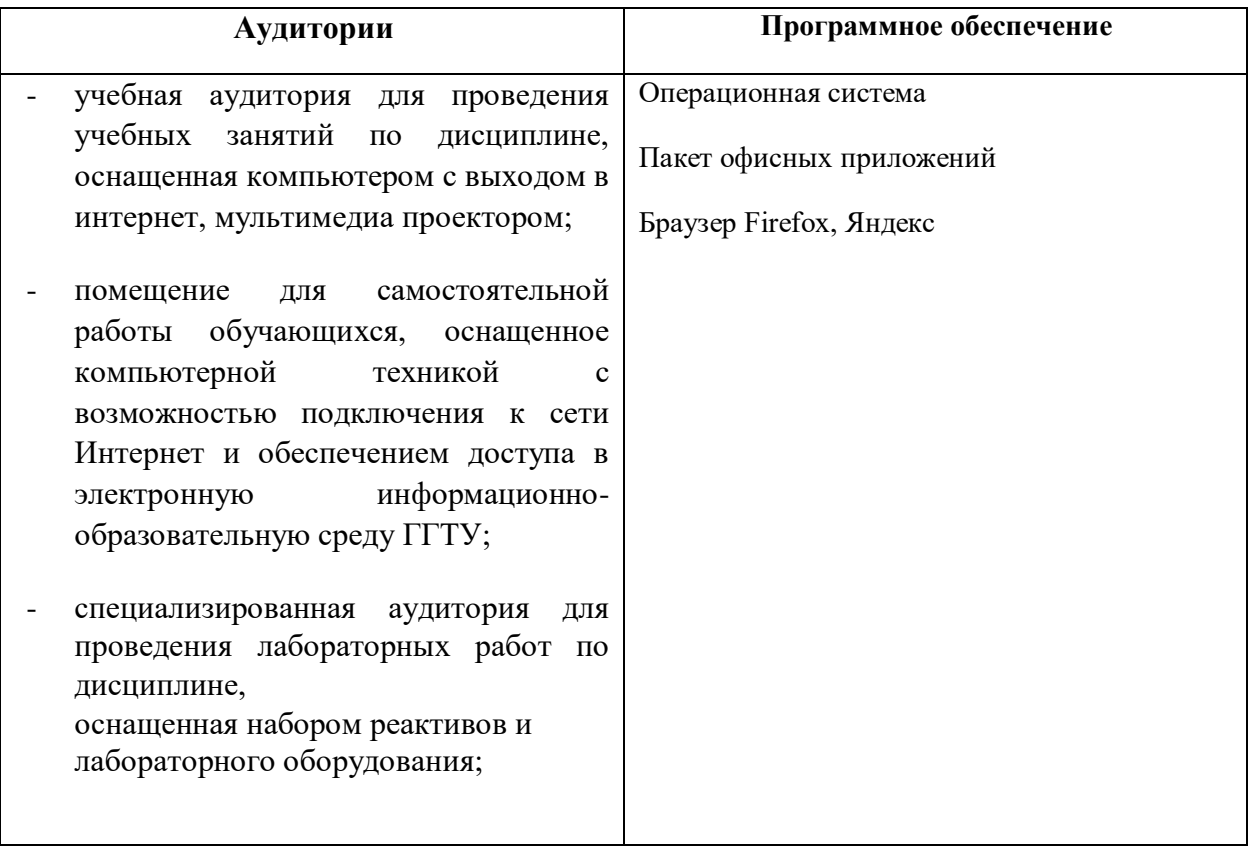

#### **10. Обучение инвалидов и лиц с ограниченными возможностями здоровья**

При необходимости рабочая программа дисциплины может быть адаптирована для обеспечения образовательного процесса инвалидов и лиц с ограниченными возможностями здоровья. Для этого требуется заявление студента (его законного представителя) и заключение психолого-медико-педагогической комиссии (ПМПК).

Автор (составитель): ⊿ / Смирнова Л. В. / подпись

Программа утверждена на заседании кафедры математики и экономики 20.05.2022г., протокол №8

 $\mathscr{H}_{\ell\ell\ell\ell\ell\ell\ell}$ Зав. кафедрой Каменских Н.А.

*Приложение*

# **Министерство образования Московской области Государственное образовательное учреждение высшего образования Московской области «Государственный гуманитарно-технологический университет»**

# **ФОНД ОЦЕНОЧНЫХ СРЕДСТВ ДЛЯ ПРОВЕДЕНИЯ ТЕКУЩЕГО КОНТРОЛЯ, ПРОМЕЖУТОЧНОЙ АТТЕСТАЦИИ ПО ДИСЦИПЛИНЕ**

*ФТД.02 Программный пакет Mathcad*

Направление подготовки *44.04.01 «Педагогическое образование»* Профиль программы *Современное математическое образование*

Квалификация выпускника *магистр*

Форма обучения *очная*

### Орехово-Зуево 2022 г.

#### **1.1 Индикаторы достижения компетенций:**

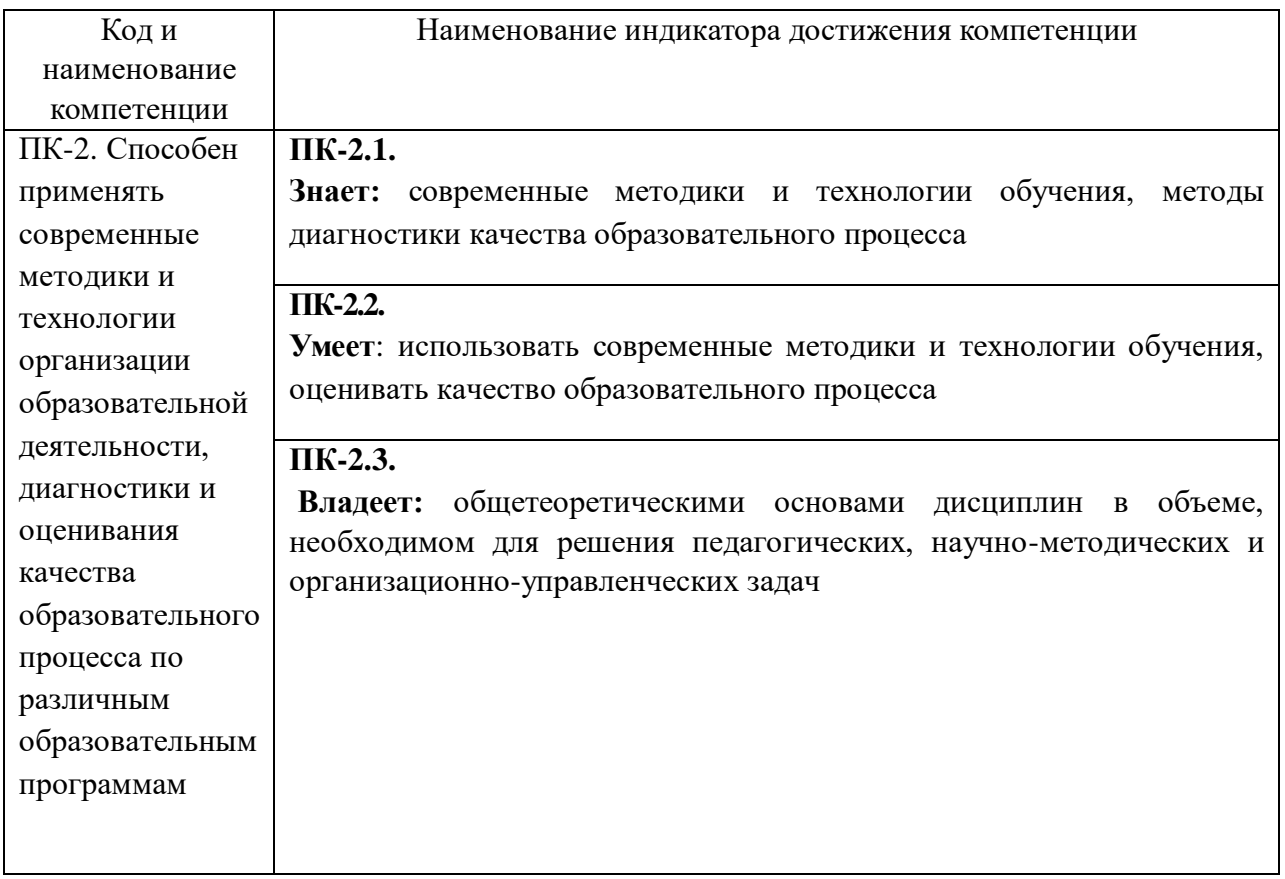

# **1.2. Описание показателей и критериев оценивания компетенций на различных этапах их формирования, описание шкал оценивания**

Оценка уровня освоения компетенций на разных этапах их формирования проводится на основе дифференцированного контроля каждого показателя компетенции в рамках оценочных средств, приведенных в ФОС.

Оценка «Зачтено» соответствует повышенному уровню освоения компетенции согласно критериям оценивания, приведенных в таблице к соответствующему оценочному средству.

Оценка «Зачтено» соответствует базовому уровню освоения компетенции согласно критериям оценивания, приведенных в таблице к соответствующему оценочному средству.

Оценка «Не зачтено» соответствует показателю «компетенция не освоена».

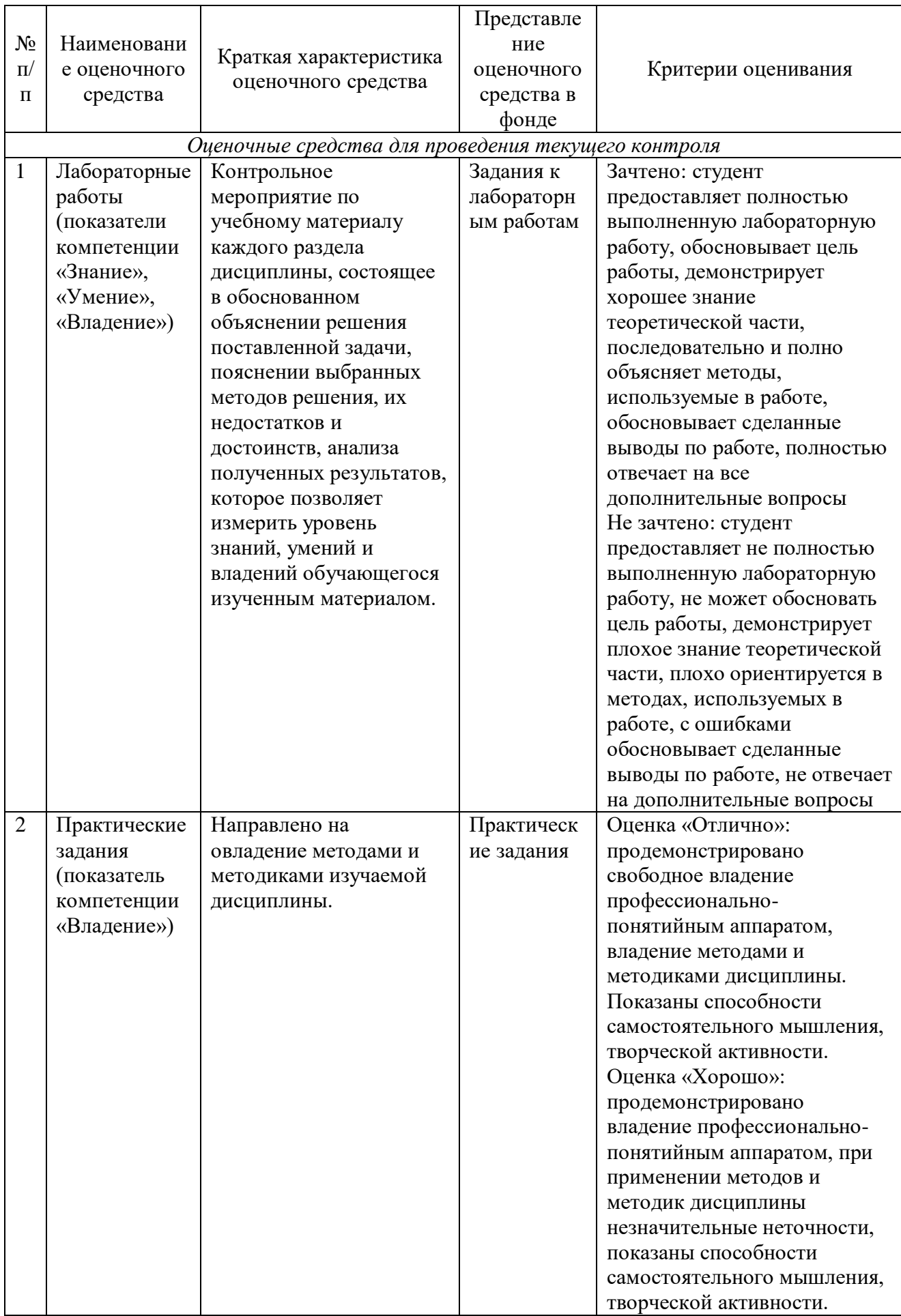

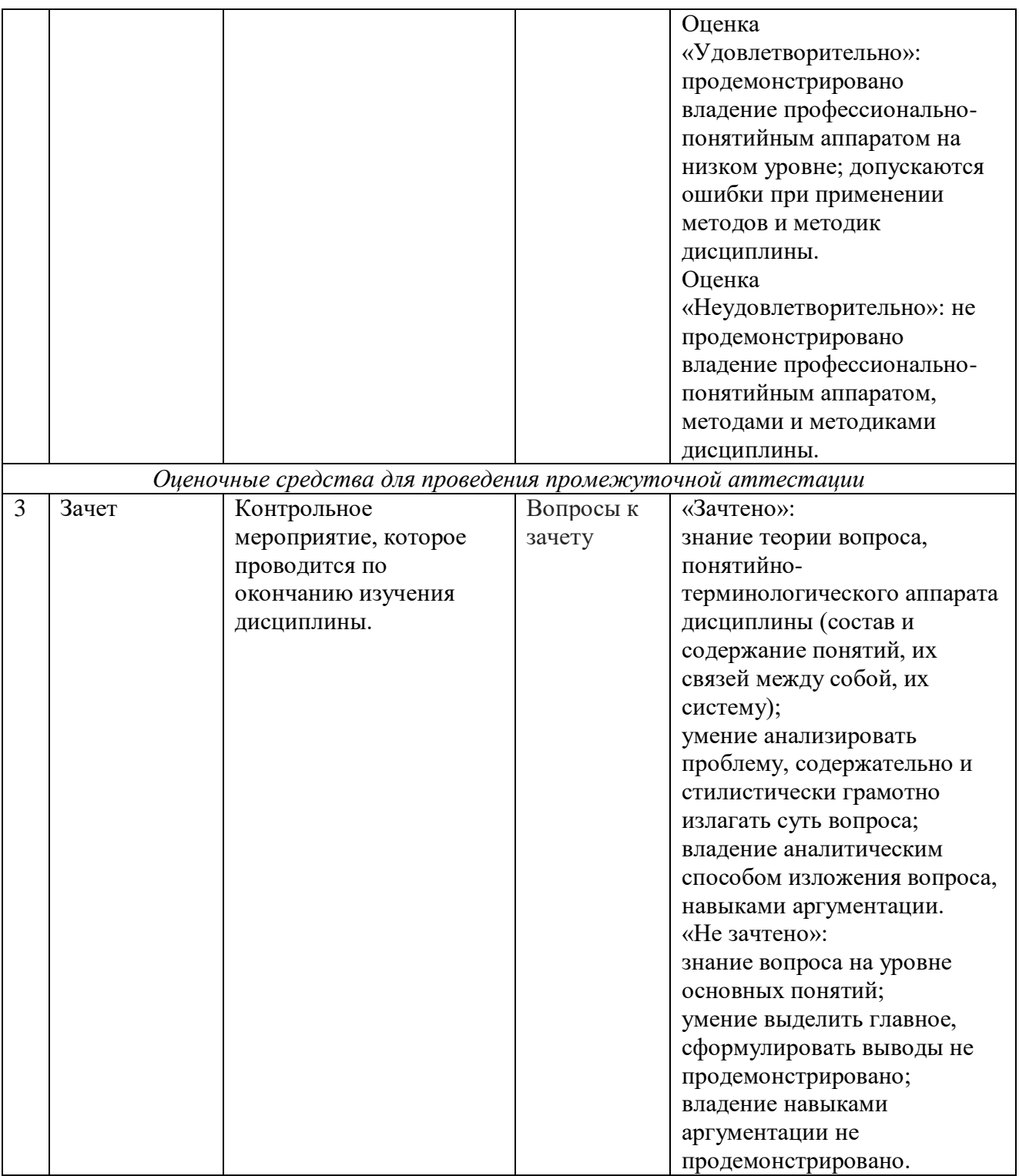

**3. Типовые контрольные задания и/или иные материалы для проведения текущего контроля, промежуточной аттестации, необходимые для оценки знаний, умений, навыков и/или опыта деятельности, характеризующих этапы формирования компетенций в процессе освоения образовательной программы**

### **Задания для проведения текущего контроля знаний**

**В случае применения в образовательном процессе дистанционных образовательных технологий используется:**

- Образовательный портал «Современная цифровая образовательная среда РФ»: https://online.edu.ru
- Образовательная платформа «Открытое образование»: https://openedu.ru
- НОЧУ ДПО «Национальный Открытый Университет «ИНТУИТ»: https://www.intuit.ru

### Перечень практических заданий

# Задание 1.

- 1. Переменной a1 присвойте значение 55.
- 2. Вычислите  $a1+5$ .
- 3. Прибавьте к последнему выражению 40.
- 4. Выведите выражение a1+25 на экран без вычисления.
- 5. Вычислите a1-17 и результат не выводите на экран.

6. **Blчислить** 
$$
\frac{\sqrt{25}+1}{8^{\frac{2}{3}}-1}.
$$

7. Найти значение выражения  $\frac{\pi^2}{1+\sqrt{e-1}}$  в десятичной записи.

8. Задать 
$$
a = 2
$$
,  $b = a + \frac{1}{a}$ ,  $c = b^a$ . Найти сумму  $a+b+c$ .

# Залание 2.

Вычислите выражения при х=5, у=7:

1. 
$$
\frac{3}{5}x + \frac{3}{7}y
$$
.  
2.  $0.5x^2 - \left(\frac{3}{2}\right)^2 y^3$ 

Результат вычислите, но не выводите на экран.

$$
3. \ \sqrt{\frac{1}{x} \, y^{144}} \, .
$$

Результат представьте в виде десятичной дроби.

# Задание 3.

Присвоить функции  $\frac{e^x - e^{-x}}{e^x + e^{-x}}$  имя *th* и вычислить значения этой функции при a)  $x = 1$ , 6)  $x = ln(2)$ ,  $B) x = -4$ . Задание 4. Упростить алгебраическое выражение:  $2^{4}$   $2^{3}$   $2^{2}$   $2^{04}$   $2^{52}$ 

1. 
$$
\frac{2-x}{x+1} \cdot \frac{3x^3 - 24x^5 - 3x^2 + 204x - 252}{220x - 70x^2 - 168 - 15x^3 + 10x^4 - x^5};
$$
  
2. 
$$
\frac{x^3 + 2x^2 + 4x + 8}{x^5 + 5x^4 - 16x - 80} \cdot \frac{2x^4 + 10x^3 - 16x - 80}{x^2 + 2x + 4}
$$

Задание 5. Раскрыть скобки и привести подобные слагаемые:

1. 
$$
(x-1)^4(x+2)(x+4)^2(3x+8)
$$
;

2. 
$$
(3x+2)^3(x^2+2)^4(x-3)^2(0.5-x)
$$
.

Задание 6. Разложить алгебраическое выражение на множители:  $1 x^3 + 2x^2 + 4x + 8$ 

$$
2.6x^3 + 55x^2 + 129x + 90
$$

Залание 7. Разложить рациональную дробь на простейшие дроби:

1. 
$$
\frac{5x^4 + 7x^3 + 5x - 4}{(x^2 + 4)(x - 2)^2(x^2 - 1)};
$$
  
2. 
$$
\frac{3x^5 + 6x^3 + 5x - 1}{(x^2 - 4x + 3)(x - 2)^2(x^2 - 16)};
$$

# Залание 8.

На одном графике постройте следующие функции: 1.  $sin(2x)$ ,  $sin(x)$   $\mu$   $2sin(x)$   $\mu$  a orpeake or  $-\pi$   $\mu$ o  $\pi$ .

2. x, -x,  $x\cos(x)$  на отрезке от -4 $\pi$  до 4 $\pi$ .

Полпишите оси и линии.

# Задание 9.

Постройте графики функций:

1. 
$$
f(x) = \begin{cases} x^2, & e \in \mathbb{R} \cup \{0, \\ \sqrt{x}, & e \in \mathbb{R} \cup \{0, \\ 0, & e \in \mathbb{R} \cup \{0, \\ (x-1)/2, & e \in \mathbb{R} \cup \{0, \\ 1, & e \in \mathbb{R} \cup \{0, \\ 1, & e \in \mathbb{R} \cup \{0, \\ 1, & e \in \mathbb{R} \cup \{0, \\ 0, & e \in \{0, \\ 0, \\ 0, & e \in \{0, \\ 0, \\ 0, \\ 0, & e \in \{0, \\ 0, \\ 0, \\ 0, & e \in \{0, \\ 0, \\ 0, & e \in \{0, \\ 0, \\ 0, \\ 0, & e \in \{0, \\ 0, \\ 0, \\ 0, & e \in \{0, \\ 0, \\ 0, \\ 0, & e \in \{0, \\ 0, \\ 0, & e \in \{0, \\ 0, \\ 0, \\ 0, & e \in \{0, \\ 0, \\ 0, \\ 0, & e \in \{0, \\ 0, \\ 0, \\ 0, & e \in \{0, \\ 0, \\ 0, \\ 0, & e \in \{0, \\ 0, \\ 0, \\ 0, & e \in \{0, \\ 0, \\ 0, \\ 0, & e \in \{0, \\ 0, \\ 0, \\ 0, & e \in \{0, \\ 0, \\ 0, \\ 0, \\ 0, & e \in \{0, \\ 0, \\ 0, \\ 0, \\ 0, & e \in \{0, \\ 0, \\ 0, \\ 0, \\ 0, & e \in \{0, \\ 0, \\ 0, \\ 0, \\ 0, \\ 0, & e \
$$

## Залание 10.

Постройте графики функций заданных параметрически:

1. cos(t), sin(t) на отрезке от - $\pi$  до  $\pi$ , [x, -4/3, 4/3];

Для построения графика используйте сто двадцать опорных точек.

2.  $2\cos(t)$ \*sin(2t),  $2\sin(t)$ \*sin(2t),  $0 \le t \le \pi$ 

# Залание 11.

Совместите на одном графике две параметрически заданные функции:  $x=2 \cos^3(t)$ ,  $y=2 \sin^3(t)$   $u = x = \cos^5(t)$ ,  $y = \sin^5(t)$ на отрезке от  $-\pi$  до  $\pi$ .

# Залание 12.

Совместите на одном графике параметрически и явно заданную функции  $x^3 + 2$  *H* cos(t), sin(t) Для построения графика используйте восемьдесят опорных точек.

Значения переменных: х от -2 до 2, t от -5 до 5.

Полпишите оси.

# Залание 13.

Постройте график по точкам: xx: [10,20,30,40,50] yy: [.6, .9, 1.1, 1.3, 1.4] Выполнить с соединением и без соединения точек между собой.

# Залание 14.

Про табулировать функцию  $f(x) = x^3 \cos(x)$  с шагом h=0.1 на отрезке [-1, 1]. На одном графике построить дискретный график функции (по точкам табуляции) и его непрерывный прообраз. Графики функций оформить разными цветами, разной толщиной. В дискретном

графике в качестве маркеров использовать маркер «звездочка».

# Залание 15.

Постройте в полярных координатах графики трех функций

 $r = 6\cos\varphi$ ,  $r = \varphi$ ,  $r = 2\sin\varphi$ ,  $0 \le \varphi \le 2\pi$ Залание 16. Построить график функции  $z = x^2 - 4x - y^2 + 8y$ , x or -50 go 50, y or -50 go 50. Залание 17. Построить на одном графике две функции:  $z = 5$  x + y - 50,  $z = 9 - x^2 - y^2$ , x or -10 go 10, y or -10 go 10.

СПК-2.3. Владеет: общетеоретическими основами дисциплин в объеме, необходимом для решения педагогических, научно-методических и организационно-управленческих задач.

### Задания к лабораторным работам

Лабораторная работа № 1, 2 «Решение уравнений и систем уравнений»

# Залание 1.

а) Решить уравнения с одним неизвестным.  $2 - 3x - 4 = 0$  $x^2 + 8x + 16 = 0$  $8x^2 - 26x - 7 = 0$  $x^2 - 3x + 16 = 0$ **b**) Решить уравнение  $2x^2+4x-9=0$ Вывести на экран численное значение второго корня уравнения. Представить его в десятичной форме. Сделать проверку корней уравнения. Залание 2. Решить уравнение в символьном виде относительно переменной х и переменной а.  $x^3 - 2a^2x + a^3 = 0.$ Задание 3. Найти все корни полиномиального уравнения  $x^4-6x^3+11x^2-6x=1$ Найти только действительные корни указанного уравнения. Залание 4. а) Решить тригонометрические уравнения.  $\sin x = \frac{1}{2}$  $\sin (\pi/2+x) - \cos (x+\pi) = 1$  $\cos 3 x - 2 \sin 2 x \cos 3 x = 0.$  $\cos x + \cos 2x + \cos 3x + \cos 4x = 0.$ **b)** Решить логарифмические уравнения  $ln x = 3$  $\log_2 x + \log_4 x + \log_8 x = 11$  $\log_2 x - 2\log_2 2 = -1$ Залание 5. Численно найти оба корня уравнения  $e^x = x + 3$ . Залание 6. а) Найти решение систем уравнений, сделать проверку полученных корней  $\int_{v_1}^{v_2}$   $\frac{1}{2}$   $\frac{1}{2}$ 

$$
\begin{cases}\ny = x - 1 \\
x = y^2 - 1\n\end{cases}
$$

$$
\begin{cases}\n2x - 4y + 3z = r \\
x - 2y + 4z = 3 \\
3x - y + 5z = 2\n\end{cases}
$$

- b) Найти общее решение системы уравнений и частное решение. Для частного решения сделать проверку.
	- $\int x 2y + 4z = 3$  $3x - y + 5z = 2$

Залание 7.

Найти численное решение системы

$$
\frac{3^x - y}{x} = 5
$$
  

$$
\frac{3^x - y}{x} = 4
$$

Лабораторная работа № 3 «Решение задач линейной алгебры»

Задание 1. Даны две матрицы:

$$
A = \begin{pmatrix} 1 & 2 \\ 3 & 4 \end{pmatrix} \qquad B = \begin{pmatrix} \pi & e \\ a & 6 \end{pmatrix}
$$

Проделайте следующие арифметические операции с матрицами: сложение, вычитание, умножение поэлементное, умножение по правилу произведения матриц, деление.

Задание 2. Дана матрица А

$$
A = \begin{pmatrix} 1 & 4 \\ 9 & 16 \end{pmatrix}
$$

а) Вычислить определитель матрицы А, транспонировать матрицу А, найти матрицу обратную к матрице А и проверить выполнение условия  $A^{-1}A = E$ .

b) Создайте копию матрицы А и замените в ней второй элемент второй строки на значение 10.

# Залание 3.

а) Добавьте к матрице А из задания 2 строку со значениями 10, 20 соответственно.

b) Добавьте к матрице А из задания 2 столбец со значениями x, y, z.

**Задание 4.** Заполните матрицу А значениями функции  $f(x) = x^2$ .

$$
A = \begin{pmatrix} 1 & 2 \\ 3 & 4 \end{pmatrix}
$$

Задание 5. Найти матрицу  $A<sup>T</sup>$ -2B, если

$$
A = \begin{pmatrix} 1 & 2 & 3 \\ 2 & 6 & 4 \\ 1 & 1 & 2 \end{pmatrix}, B = \begin{pmatrix} 1 & 5 & 3 \\ 2 & -2 & 2 \\ 1 & 4 & 3 \end{pmatrix}
$$

Задание 6. Найти обратную матрицу к матрице А:

$$
A = \begin{pmatrix} 1 & -1 & 3 \\ 2 & 6 & 4 \\ 1 & 1 & 3 \end{pmatrix}
$$

Задание 7. Найдите значение определителя матрицы А

$$
A = \begin{pmatrix} 0 & 1 & 1 & 2 & 3 \\ 4 & 1 & 2 & 1 & 0 \\ 5 & 3 & 4 & 1 & 2 \\ -1 & 1 & 1 & 0 & 1 \\ 2 & 1 & 3 & 1 & 2 \end{pmatrix}
$$

Задание 8. Решить систему уравнений методом Крамера и матричным методом.

1) 
$$
\begin{cases} x_1 + 3x_2 - x_3 = 2 \\ 2x_1 - 3x_2 + 2x_3 = 0 \\ 3x_1 - 2x_2 - x_3 = 4 \end{cases}
$$
  
2) 
$$
\begin{cases} -x_1 + x_2 + 2x_3 - 3x_4 = 3; \\ x_1 + x_2 - x_3 - 4x_4 = 1; \\ x_2 + x_3 - 2x_4 = 3; \\ x_1 - x_2 - x_3 + 2x_4 = -1. \end{cases}
$$

Лабораторная работа № 4 «Решение задач математического анализа»

### Задание 1.

Вычислить пределы

a) 
$$
\lim_{x \to 1} \frac{x^2 - 2x + 1}{2x^2 + x - 3}
$$
; 6)  $\lim_{x \to +\infty} \frac{1}{x}$ ; b)  $\lim_{x \to -\infty} \frac{1}{x}$ ; r)  $\lim_{x \to 0+0} \frac{1}{x}$ ; a)  $\lim_{x \to 0-0} \frac{1}{x}$ ;

### Задание 2.

Найти производные функций:

a) 
$$
y = 8\sqrt[4]{x} - \ln x \cdot e^x
$$
  $\overline{6}$   $y = \frac{x^3 + \sin x}{x^2 - 2x + 1}$   $\overline{6}$   $y = \cos 3x + e^{\arctan x}$   
\n**(a)**  $y = \ln \sqrt[4]{7x^5 - 2}$   $\overline{6}$   $y = (\csc x)^{x^2}$ 

#### Задание 3.

Найти производную первого и второго порядка функции, заданной неявно:

$$
\frac{x^2}{3} - \frac{y^2}{12} = 1
$$

Задание 4.

Найти производные с 1-го до 10-го порядка функции  $y = e^{-x} \sin x$ .

Поиск производных организовать в цикле. Задание 5.

Провести полное исследования функции и построить график:  $y = \frac{x^3}{3 - x^2}$ 

Построить график.

Залание 6.

Найти наибольшее и наименьшее значение функции на отрезке.

 $y = x^5 - 5x^4 + 5x^3 + 1$ , [-1, 2]

# Построить график.

Залание 7.

Найти экстремумы функции двух переменных:

 $z = x^3 + y^3 - 3xy$ 

Построить график.

Задание 8.

Найти интегралы:

$$
\int \frac{dx}{x^4 + ax^3}, \int \frac{b^2 - x^2}{(x^2 + b^2)^4} dx, \int \sin^6 x dx.
$$

#### Залание 9.

Вычислить определенные интегралы:

$$
\int_{a}^{a\sqrt{3}} \frac{dx}{a^2 + x^2}, \quad \int_{1}^{\infty} \frac{1}{x(1 + x^2)} dx, \quad \int_{0}^{\pi} \ln(1 + \sin^2 x) dx
$$

Лабораторная работа № 5 «Решение дифференциальных уравнений и систем дифференциальных уравнений»

#### Задание 1.

1. Решить уравнение  $y' + xy = xy^2 e c \pi u y(0) = 2$ .

2. Решить уравнение  $y''y + (y')^2 = 0$  при начальных условиях:  $y(0) = 2$ ,  $y'(0) = 1$ .

3. Решить уравнение  $y''' - 4y' = 16x^3$  при начальных условиях:  $y(0) = 0$ ,  $y'(0) = 0$ .  $y''(0) = 2$ .

### Залание 2.

Проинтегрировать уравнение  $y' = x \sin y - 1$  на отрезке  $x \in [0,10]$  при начальном условии  $v(0) = 2$ 

Задание 3. Решить задачу Коши.

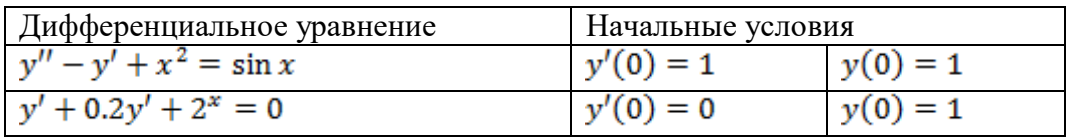

**Задание 4.** Решить задачу Коши методом Рунге-Кутта четвертого порядка точности для приведенных ниже уравнений и начальных данных. Ответ представить графически.

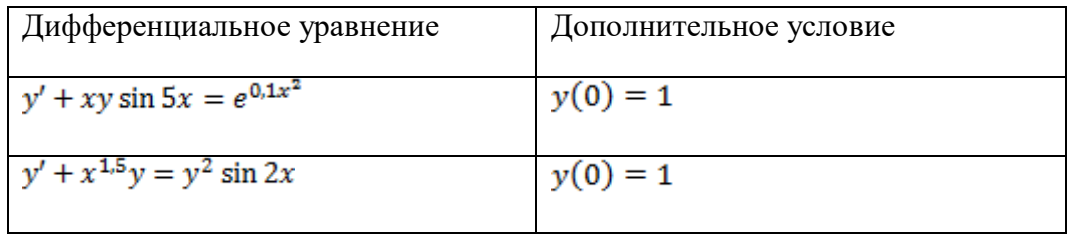

**СПК-2.1. Знает:** современные методики и технологии обучения, методы диагностики качества образовательного процесса.

**СПК-2.2. Умеет**: использовать современные методики и технологии обучения, оценивать качество образовательного процесса.

**СПК-2.3. Владеет:** общетеоретическими основами дисциплин в объеме, необходимом для решения педагогических, научно-методических и организационно-управленческих задач.

#### **Задания для проведения промежуточной аттестации**

# **В случае применения в образовательном процессе дистанционных образовательных технологий используется:**

- − Образовательный портал «Современная цифровая образовательная среда РФ»: [https://online.edu.ru](https://online.edu.ru/)
- − Образовательная платформа «Открытое образование»: [https://openedu.ru](https://openedu.ru/)
- − НОЧУ ДПО «Национальный Открытый Университет «ИНТУИТ»: [https://www.intuit.ru](https://www.intuit.ru/)

#### **Вопросы к зачету**

- 1. Современные математические пакеты.
- 2. Возможности и структура пакета «Mathcad».
- 3. Программное окно, панели инструментов и палитры инструментов «Mathcad».
- 4. Работа с документами «Mathcad».
- 5. Основные инструменты для построения графиков.
- 6. Построение графиков функции одной переменной в декартовой системе координат.
- 7. Построение графиков функции одной переменной в полярной системе координат.
- 8. Построение графиков функций двух переменных.
- 9. Константы, переменные, операторы присваивания и вывода.
- 10. Арифметические операции «Mathcad».
- 11. Встроенные функции и функции пользователя.
- 12. Операторы математического анализа.
- 13. Команды символьных вычислений строки меню Symbolics.
- 14. Символьные вычисления командами палитры Symbolic.
- 15. Символьное решение уравнений и систем уравнений.

**СПК-2.1. Знает:** современные методики и технологии обучения, методы диагностики качества образовательного процесса

**Схема соответствия типовых контрольных заданий и оцениваемых знаний, умений, навыков и (или) опыта деятельности, характеризующих этапы формирования компетенций:**

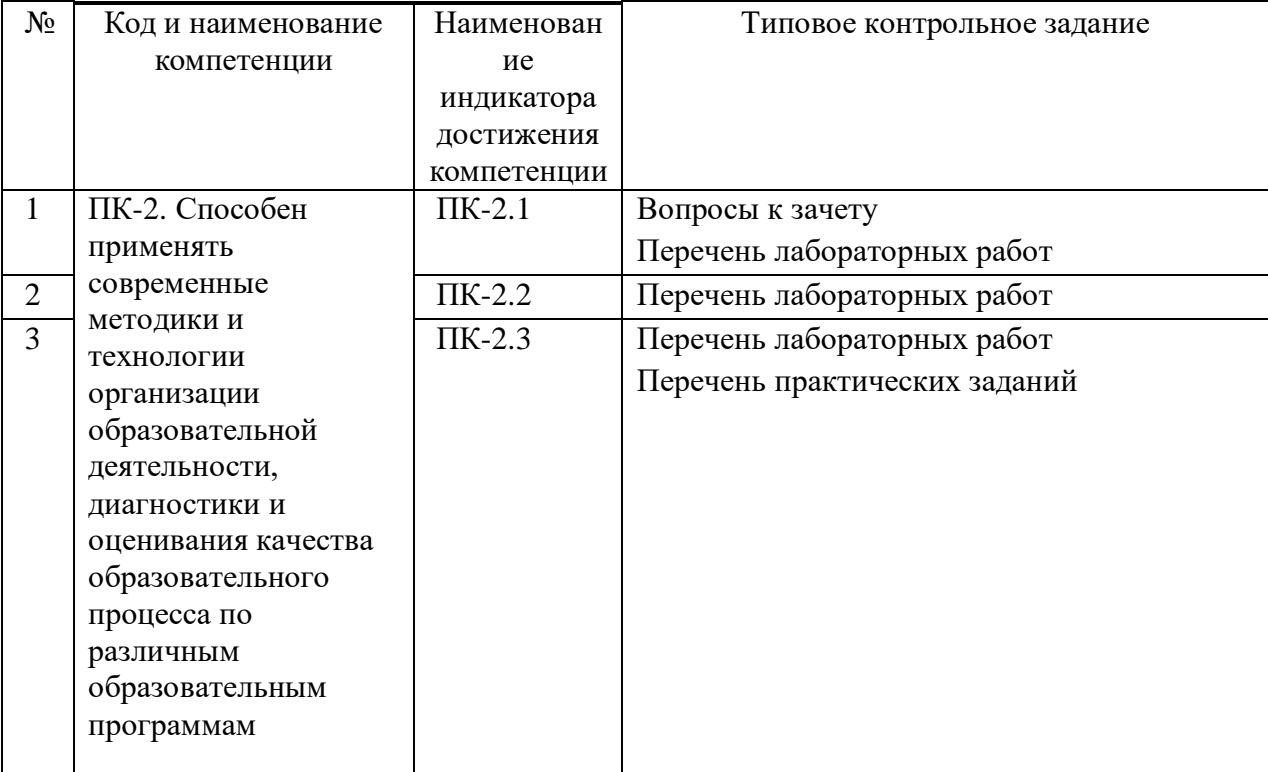